# **Преобразование типов**

Чаще всего операторы и функции автоматически приводят переданные им значения к нужному типу.

Например, *alert* автоматически преобразует любое значение к строке. Математические операторы преобразуют значения к числам.

Есть также случаи, когда нам нужно явно преобразовать значение в ожидаемый тип.

### **Строковое преобразование**

Строковое преобразование происходит, когда требуется представление чего-либо в виде строки.

Например, alert(value) преобразует значение к строке.

Также мы можем использовать функцию String(value), чтобы преобразовать любое значение к строке.

```
let value = true;
alert(typeof value); // Выведет: boolean
```
value = String(value); // теперь value это строка "true" alert(typeof value); // Выведет: string

#### **Численное преобразование**

Численное преобразование происходит в математических функциях и выражениях.

Например, когда операция деления / применяется не к числу:

alert( "6" / "2" ); // 3, строки преобразуются в числа

Мы можем использовать функцию Number(value), чтобы явно преобразовать value к числу:

let str = "123"; alert(typeof str); // string

let num = Number(str); // становится числом 123

alert(typeof num); // number

Явное преобразование часто применяется, когда мы ожидаем получить число из строкового контекста, например из текстовых полей форм.

Если строка не может быть явно приведена к числу, то результатом преобразования будет NaN. Например:

let age = Number("Любая строка вместо числа");

alert(age); // NaN, преобразование не удалось

### **Правила численного преобразования:**

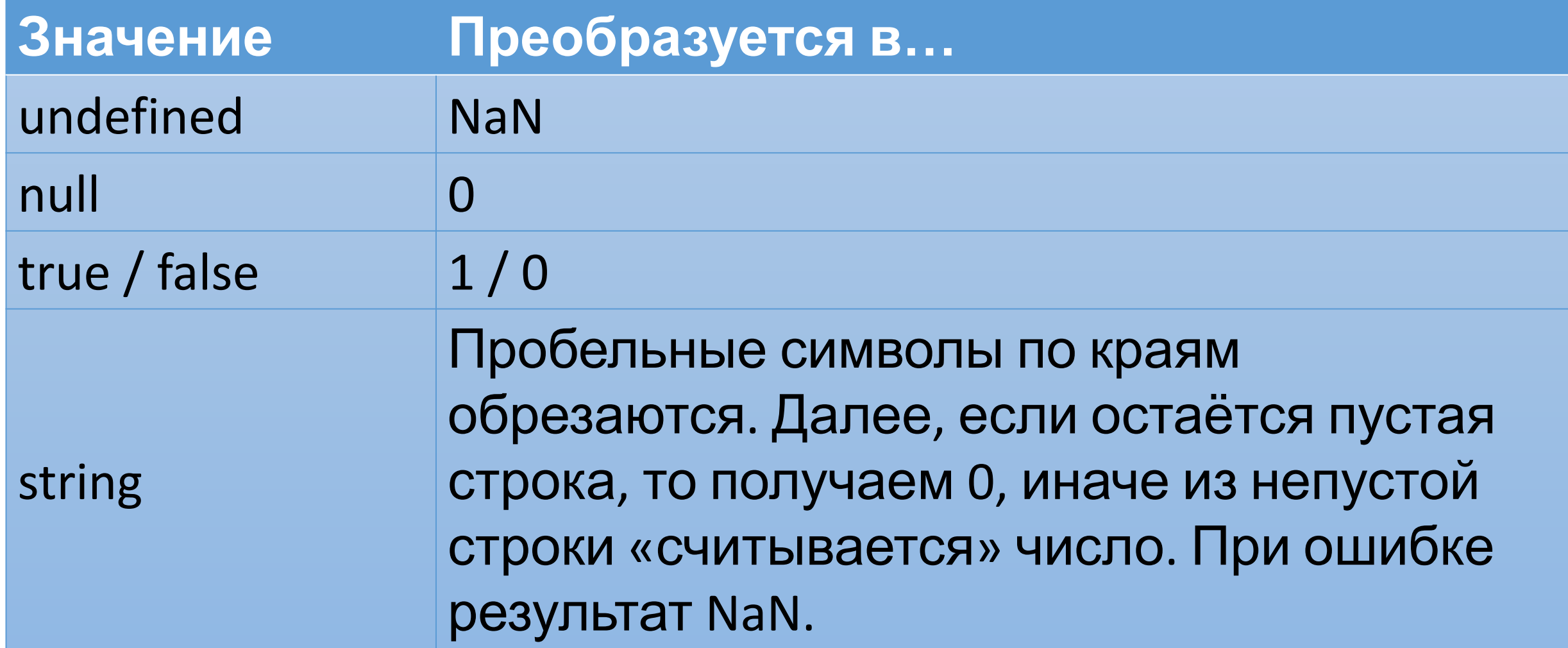

#### **Логическое преобразование**

Логическое преобразование самое простое.

Происходит в логических операциях, но также может быть выполнено явно с помощью функции Boolean(value).

Правило преобразования:

- ✔ Значения, которые интуитивно «пустые», вроде 0, пустой строки, null, undefined и NaN, становятся false.
- $\vee$  Все остальные значения становятся true.

### **Базовые операторы, математика**

#### **Термины: «унарный», «бинарный»,**

**«Соверанд**» к чему применяется оператор. Например, в умножении 5  $*$  2 есть два операнда: левый операнд равен 5, а правый операнд равен 2. Иногда их называют «аргументами» вместо «операндов».

Унарным называется оператор, который применяется к одному операнду. Например, оператор унарный минус "-" меняет знак числа на противоположный:

```
let x = 1;X = -X;
alert(x); // -1, применили унарный минус
```
Бинарным называется оператор, который применяется к двум операндам. Тот же минус существует и в бинарной форме:

let  $x = 1$ ,  $y = 3$ ; alert( y - x ); // 2, бинарный минус вычитает значения

#### **Математика**

Поддерживаются следующие математические операторы:

- ✔ Сложение **+**
- ✔ Вычитание **-**
- ✔ Умножение **\***
- ✔ Деление **/**
- ✔ Взятие остатка от деления **%**
- ✔ Возведение в степень **\*\***

#### **Взятие остатка %**

Оператор взятия остатка %, несмотря на обозначение, никакого отношения к процентам не имеет.

Результат a % b – это остаток от целочисленного деления a на b.

Например:

alert( 5 % 2 ); // 1, остаток от деления 5 на 2 alert( 8 % 3 );

#### **Возведение в степень \*\***

В выражении a \*\* b оператор возведения в степень умножает a на само себя b раз.

Например:

alert(  $2$  \*\* 3 ); // 8 ( $2$  \*  $2$  \* 2, 3 pasa) alert(  $2 * A$  ); // 16 ( $2 * 2 * 2 * 2$ , 4 pasa)

Математически, оператор работает и для нецелых чисел. Например, квадратный корень является возведением в степень 1/2:

alert(  $4$  \*\*  $(1/2)$  ); // 2 (степень  $1/2$  эквивалентна взятию квадратного корня)

alert( 8 \*\* (1/3) ); // 2 (степень 1/3 эквивалентна взятию кубического

#### **Сложение строк при помощи бинарного +**

Давайте рассмотрим специальные возможности операторов JavaScript, которые выходят за рамки школьной арифметики.

Обычно при помощи плюса '+' складывают числа.

Но если бинарный оператор '+' применить к строкам, то он их объединяет в одну:

let s = "моя" + "строка"; alert(s); // моястрока

Обратите внимание, если хотя бы один операнд является строкой, то второй будет также преобразован в строку.

Например:

alert( $'1' + 2$ ); // "12" alert( 2 + '1' ); // "21"

Как видите, не важно, первый или второй операнд является строкой.

#### **Приведение к числу, унарный +**

Плюс + существует в двух формах: бинарной, которую мы использовали выше, и унарной.

Унарный, то есть применённый к одному значению, плюс + ничего не делает с числами. Но если операнд не число, унарный плюс преобразует его в число.

На самом деле это то же самое, что и Number(...), только короче.

// Не влияет на числа  $let x = 1;$ alert( +x );  $// 1$ 

$$
let y = -2; alert(+y); // -2
$$

// Преобразует не числа в числа alert( +true ); // 1 alert( $+$ ""); //0

#### **Сокращённая арифметика с присваиванием**

Часто нужно применить оператор к переменной и сохранить результат в ней же.

Например:

let  $n = 2$ ;  $n = n + 5$ ;  $n = n * 2;$  Эту запись можно укоротить при помощи совмещённых операторов  $+= u^* =$ :

let n = 2; n += 5; // теперь n = 7 (работает как n = n + 5) n \*= 2; // теперь n = 14 (работает как n = n \* 2)

alert( n ); // 14

Подобные краткие формы записи существуют для всех арифметических и побитовых операторов: /=, -= и так далее.

### **Инкремент/декремент**

Одной из наиболее частых числовых операций является увеличение или уменьшение на единицу. Для этого существуют специальные операторы:

Инкремент **++** увеличивает переменную на 1:

```
let counter = 2;
counter++; // работает как counter = counter + 1, просто запись короче
alert( counter ); // 3
```
Декремент **--** уменьшает переменную на 1:

```
let counter = 2;
counter--; \frac{1}{2} работает как counter = counter - 1, просто запись короче
alert( counter ); // 1
```
Операторы ++ и -- могут быть расположены не только после, но и до переменной.

- $\vee$  Когда оператор идёт после переменной это «постфиксная форма»: counter++.
- $\vee$  «Префиксная форма» это когда оператор идёт перед переменной: ++counter.
	- Обе эти инструкции делают одно и то же: увеличивают counter на 1.

Чтобы увидеть разницу, вот два небольших примера:

```
let counterA = 1;
let a = ++counterA;alert(a); // 2
```

```
let counterB = 1;
let b = counterB++;alert(b); // 1
```
## **Операторы сравнения**

В JavaScript они записываются так:

- $\checkmark$  Больше/меньше: a > b, a < b.
- $\checkmark$  Больше/меньше или равно: a >= b, a <= b.
- $\vee$  Равно: a == b. Обратите внимание, для сравнения используется двойной знак равенства ==. Один знак равенства a = b означал бы присваивание.
- $\vee$  Не равно. В математике обозначается символом  $\neq$ , но в JavaScript записывается как a != b.

Результат сравнения имеет логический тип

Все операторы сравнения возвращают значение логического типа:

 true – означает «да», «верно», «истина». false – означает «нет», «неверно», «ложь».

Например:

alert( $2 > 1$ ); // true (верно) alert(  $2 == 1$  ); // false (неверно) alert( 2 != 1 ); // true (верно)

#### **Сравнение разных типов**

При сравнении значений разных типов JavaScript приводит каждое из них к числу.

Например:

alert( '2' > 1); // true, строка '2' становится числом 2 alert('01' == 1); // true, строка '01' становится числом 1

Логическое значение true становится 1, a false  $-0$ .

Строгое сравнение

Использование обычного сравнения == может вызывать проблемы. Например, оно не отличает 0 от false:

alert( $0 == false$ ); // true

Та же проблема с пустой строкой:

alert(  $" == false$  ); // true

Это происходит из-за того, что операнды разных типов преобразуются оператором == к числу. В итоге, и пустая строка, и false становятся нулём.

Оператор строгого равенства **===** проверяет равенство без приведения типов.

Другими словами, если a и b имеют разные типы, то проверка a === b немедленно возвращает false без попытки их преобразования.

Давайте проверим:

alert(  $0 ==$  false ); // false, так как сравниваются разные типы

Ещё есть оператор строгого неравенства !==, аналогичный !=.

Оператор строгого равенства дольше писать, но он делает код более очевидным и оставляет меньше места для ошибок.